# Stacking With Auxiliary Features (SWAF)

# Nazneen Fatema Rajani and Ray Mooney

nrajani@cs.utexas.edu and mooney@cs.utexas.edu

# Dept. of Computer Science at the University of Texas at Austin

#### **INTRODUCTION**

- Stacking (Wolpert, 1992) is a well known **ensembling** algorithm
- However, it does not adequately discriminate between base systems and input instances
- Stacking With Auxiliary Features (SWAF) integrates information from multiple sources
- Auxiliary Features enable the stacker to leverage relevant information to improve prediction
- We use two types of auxiliary features:
  - Instance features enable the stacker to discriminate across instances
  - Provenance features enable the stacker to discriminates across base systems

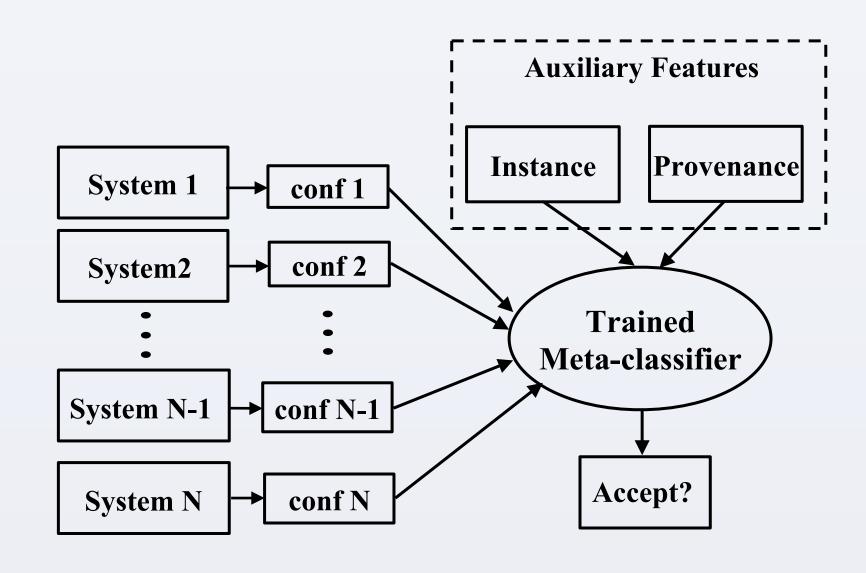

Figure 1: Our stacking approach to combining system outputs using confidence scores and two types of auxiliary features for improving prediction

#### **TASK OVERVIEW**

- We demonstrate SWAF on three very different machine learning problems
- Two of them are in NLP and third is a well known computer vision problem

### Slot Filling (SF)

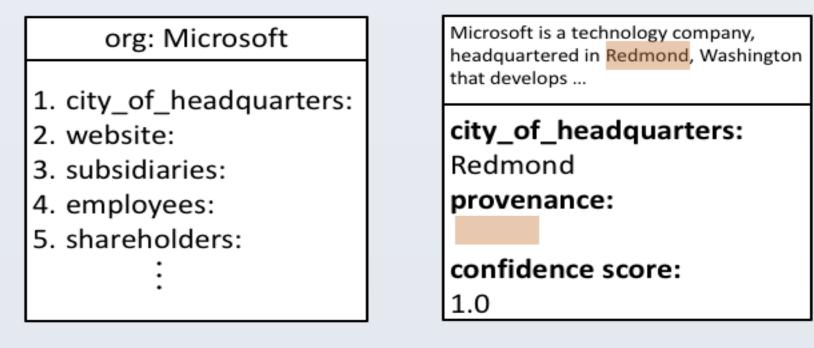

Figure 2: SF involves building a Knowledge Base (KB) from scratch using pre-defined slots. Systems provide confidence score and provenance

## **Entity Discovery and Linking (EDL)**

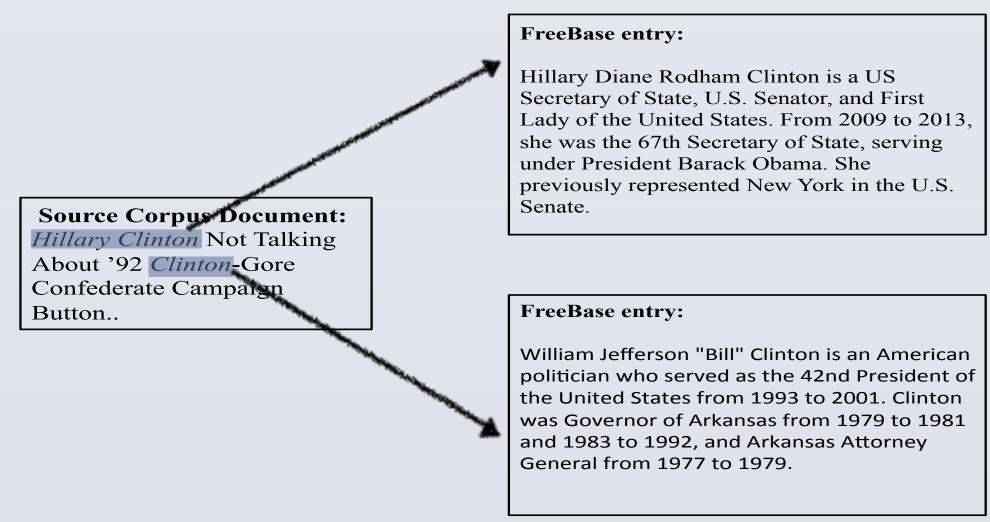

Figure 3: EDL involves detecting entity mentions in a corpus and linking them to an English KB (FreeBase). Systems provide confidence score and provenance

## **ImageNet Object Detection**

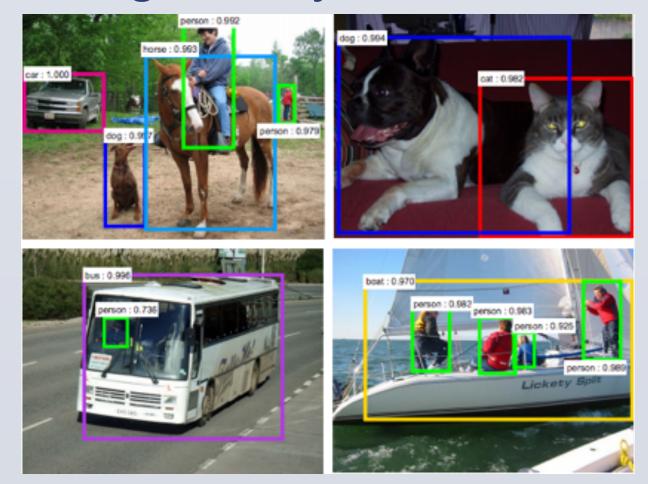

Figure 4: Detect all instances of object categories (total 200) in images and localize using bounding boxes

## **AUXILIARY FEATURES**

#### **Instance Features**

- Enables the stacker to discriminate between input instance types
- The intuition is that some systems are **better** at certain inputs that other systems
- Information about the input type would allow the classifier to make a better prediction
- Slot Filling slot type (per: age, org: headquarters)
- Entity Detection and Linking entity type (PER, ORG, GPE)
- Object Detection object category (200) and VGGNet's fc7 features

#### **Provenance Features**

- Enables the stacker to discriminate between **component systems**
- The intuition is that output is **reliable** if systems agree on the source or provenance
- **Information** about provenance or source of the output would allow the classifier to make a better prediction
- Slot Filling :-
- 1. Document provenance For a given query and slot, for each system, i, there is a feature  $Dp_i$ :
  - N systems provide a fill for the slot.
  - Of these, *n* give same provenance *docid* as *i*.
  - $DP_i = n/N$  is the document provenance score.
- 2. Offset provenance Degree of overlap between systems' provenance strings. Uses Jaccard similarity coefficient.

| Offsets                                                                                                    | System 1 | System 2 | System 3 |
|----------------------------------------------------------------------------------------------------|----------|----------|----------|
| Start Offset                                                                                                    | 1        | 4        | 5        |
| End Offset                                                                                                    | 9        | 7        | 12       |
| System 2  1 2 3 4 5 6 7 8 9 10 11 12 13  System 3 $OP_1 = \frac{1}{2} \times \left(\frac{4}{9} + \frac{5}{12}\right)$ |          |          |          |

- Entity Detection and Linking (EDL): Same as Slot Filling using the entity mention as provenance
- Object Detection :- Bounding box overlap measured using Jaccard similarity coefficient

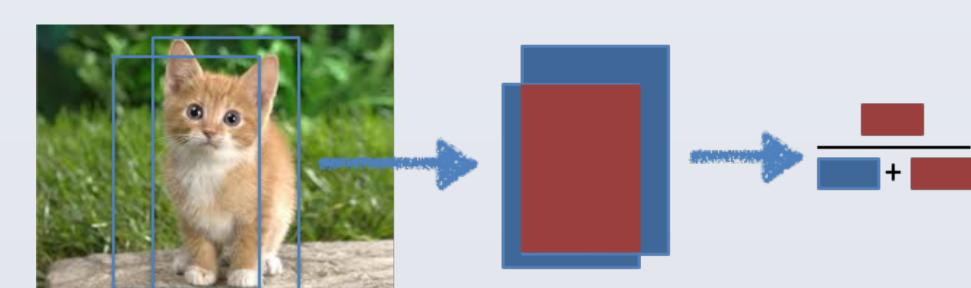

#### **RESULTS**

# 

#### **ImageNet Object Detection**

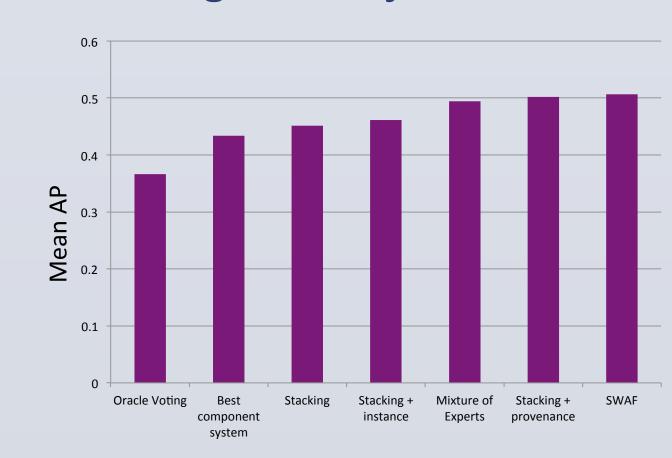